## **DAFTAR ISI**

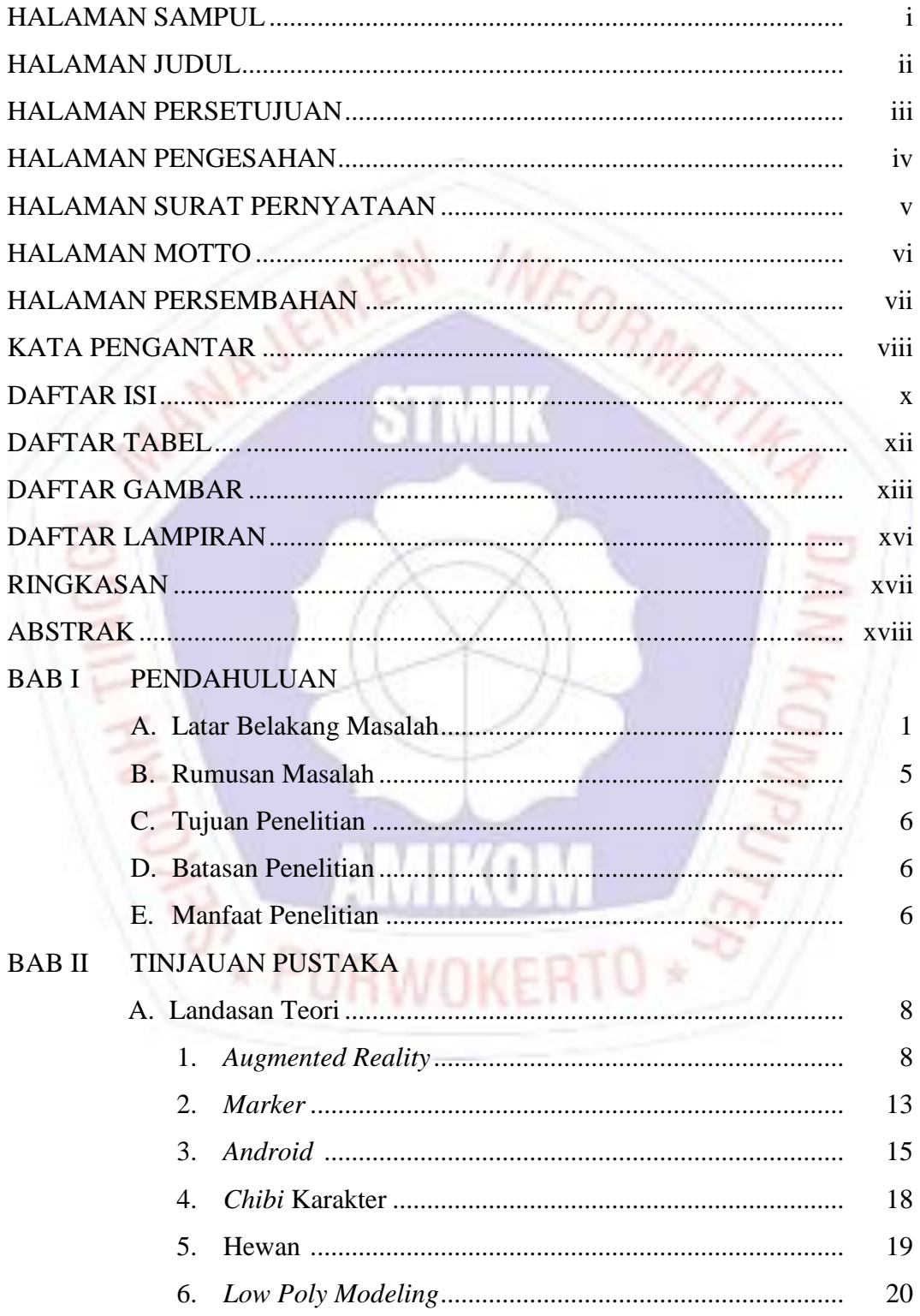

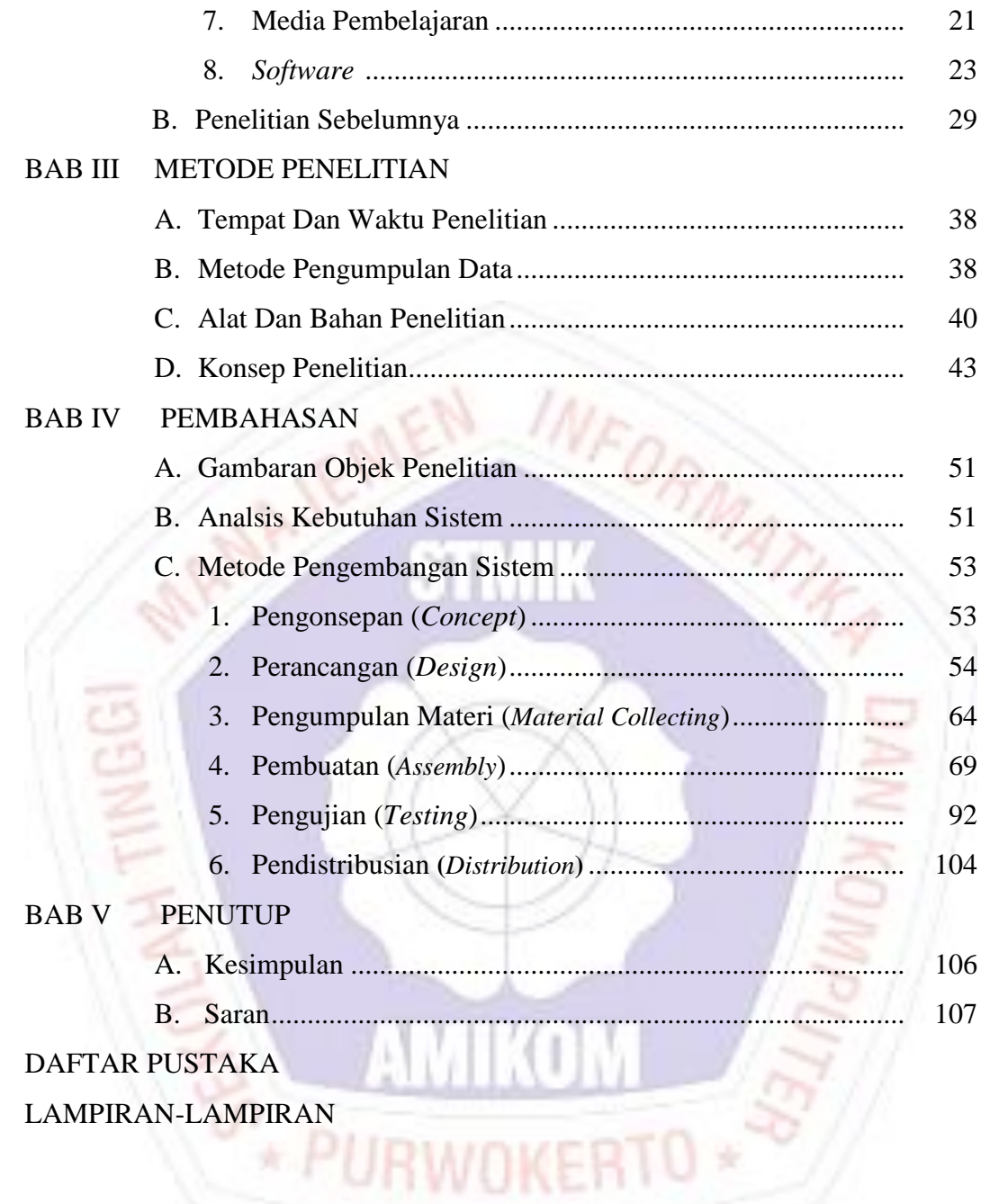

## **DAFTAR TABEL**

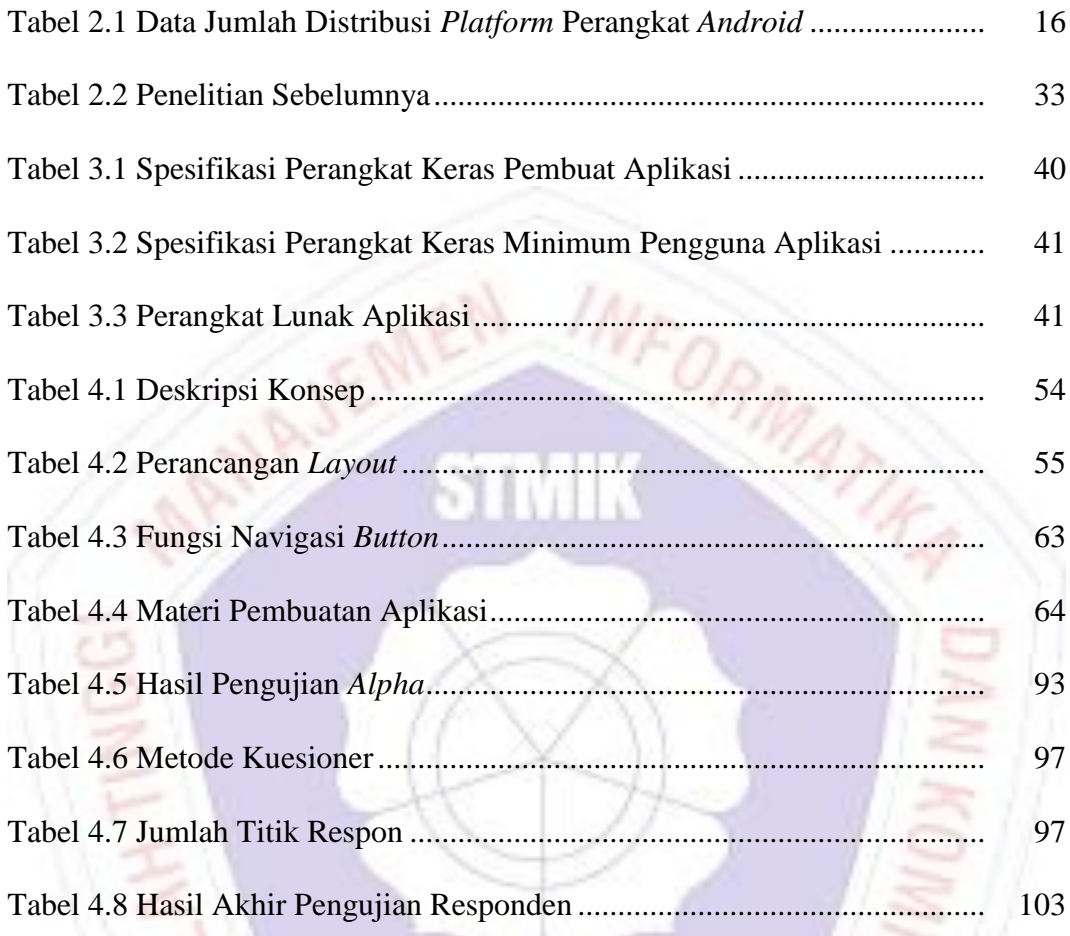

**EN ANTION ST** 

## **DAFTAR GAMBAR**

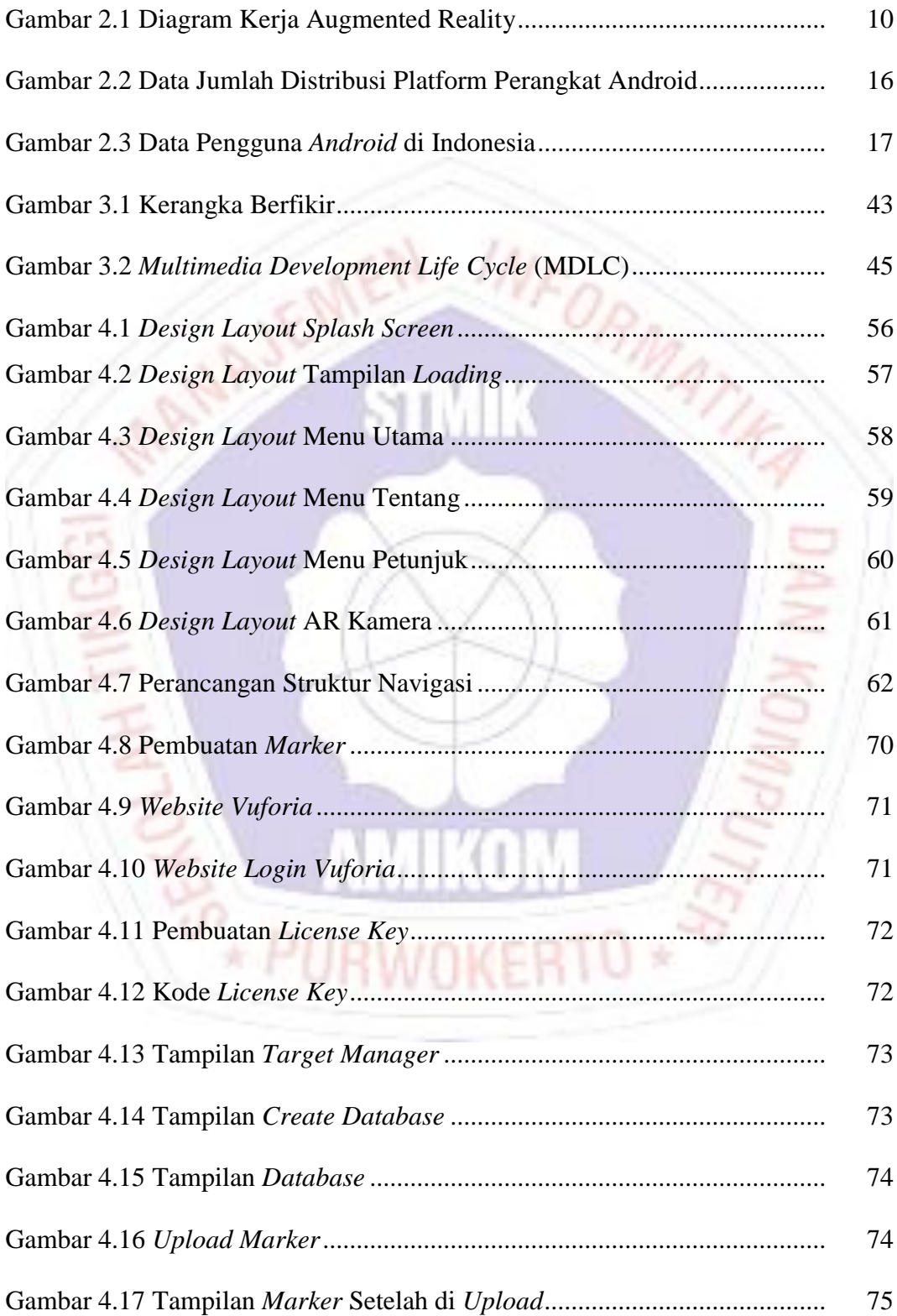

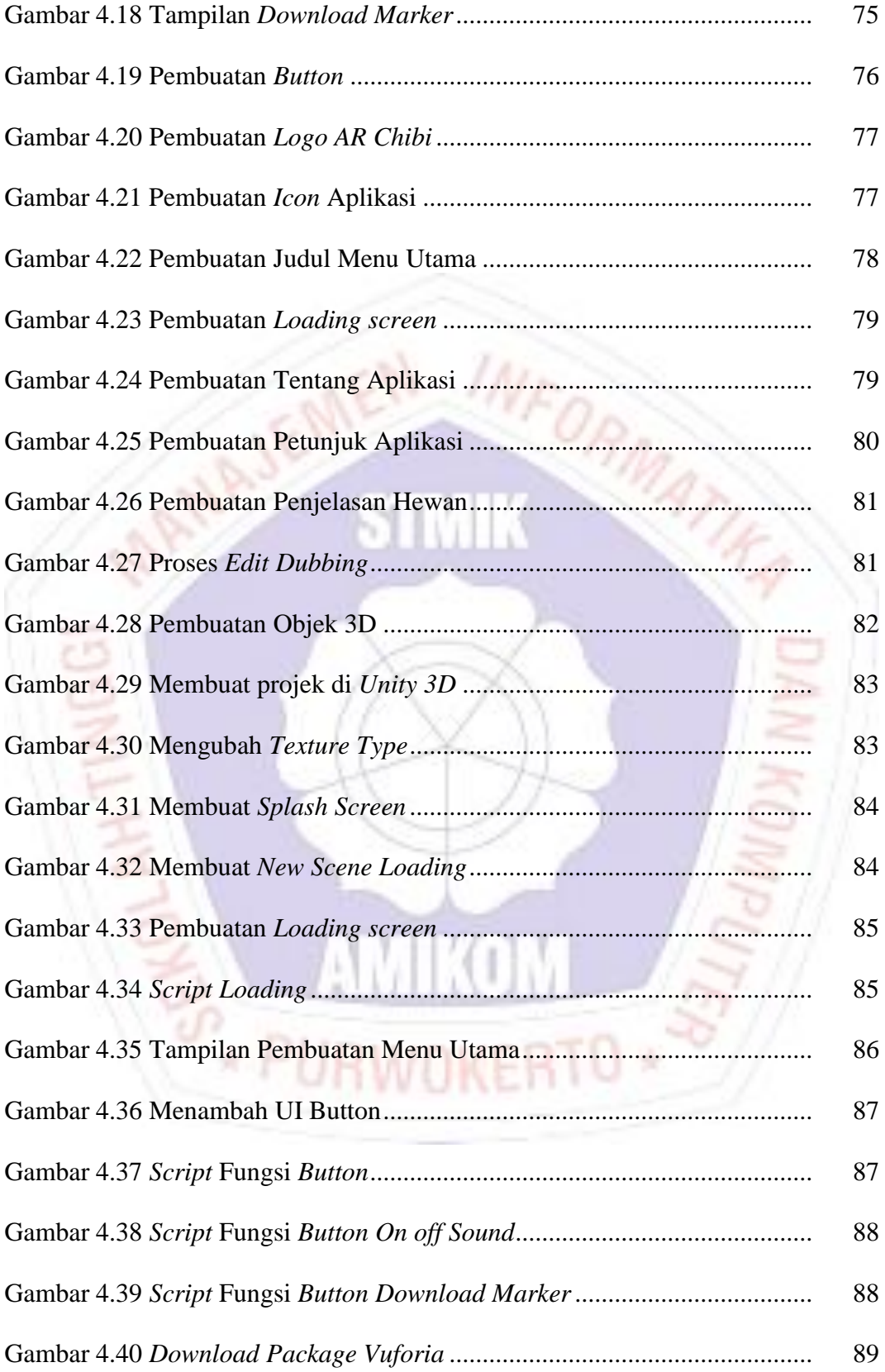

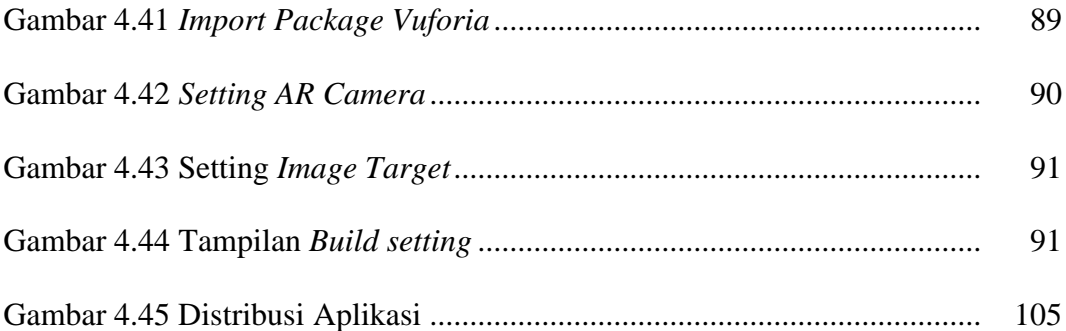

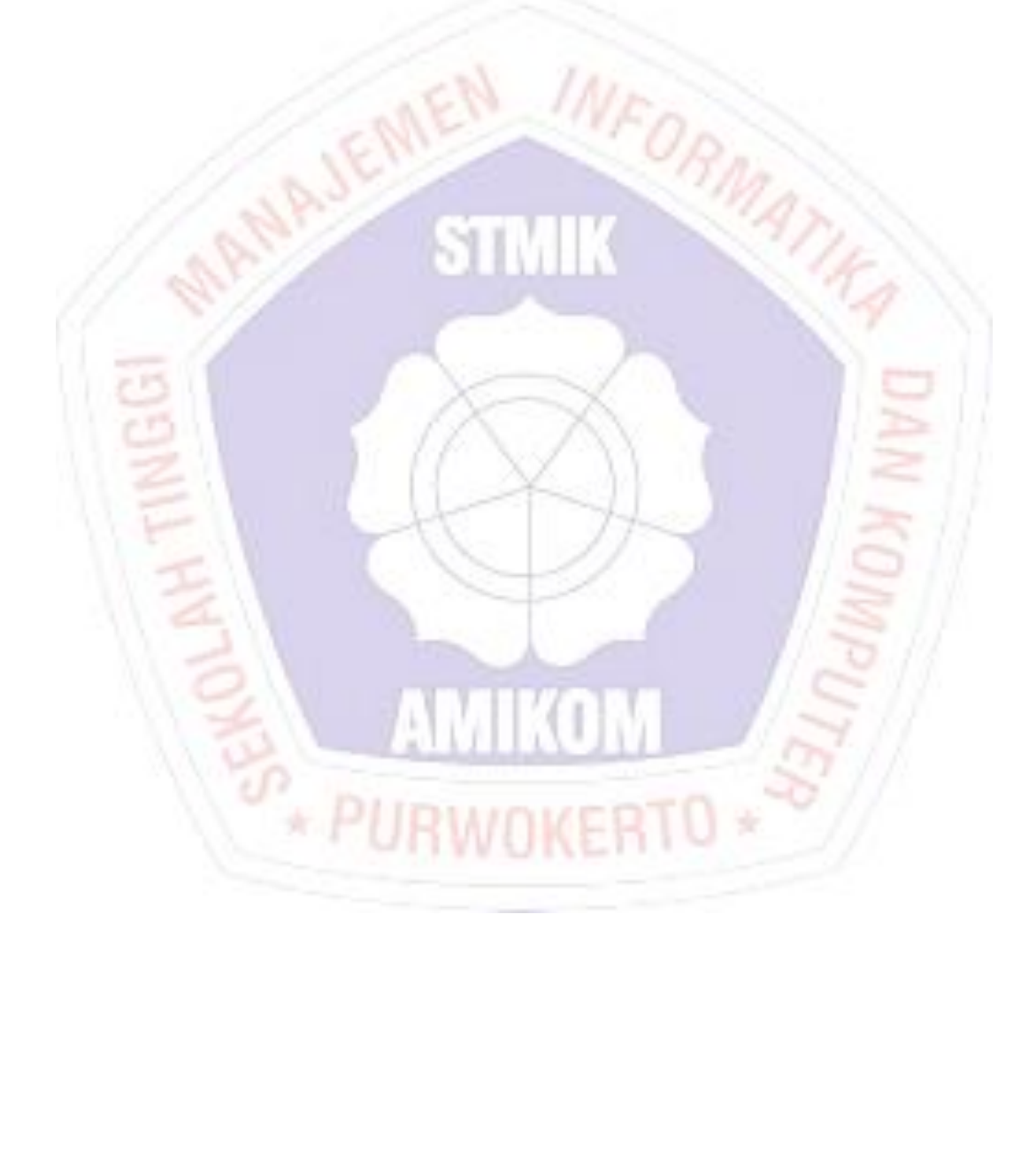

## **DAFTAR LAMPIRAN**

щL

EKO.

MATIRA

- Lampiran 1. Dokumentasi
- Lampiran 2. Daftar Wawancara
- Lampiran 3. Kartu Bimbingan Skripsi
- Lampiran 4. Surat Keterangan Instansi
- Lampiran 5. Hasil Kuesioner Pemilihan Model Karakter
- Lampiran 6. Hasil Kuesioner Pengujian Beta
- Lampiran 7. Kode Program

**THAND**